## **Shield App and Rules Help – Follow this process**

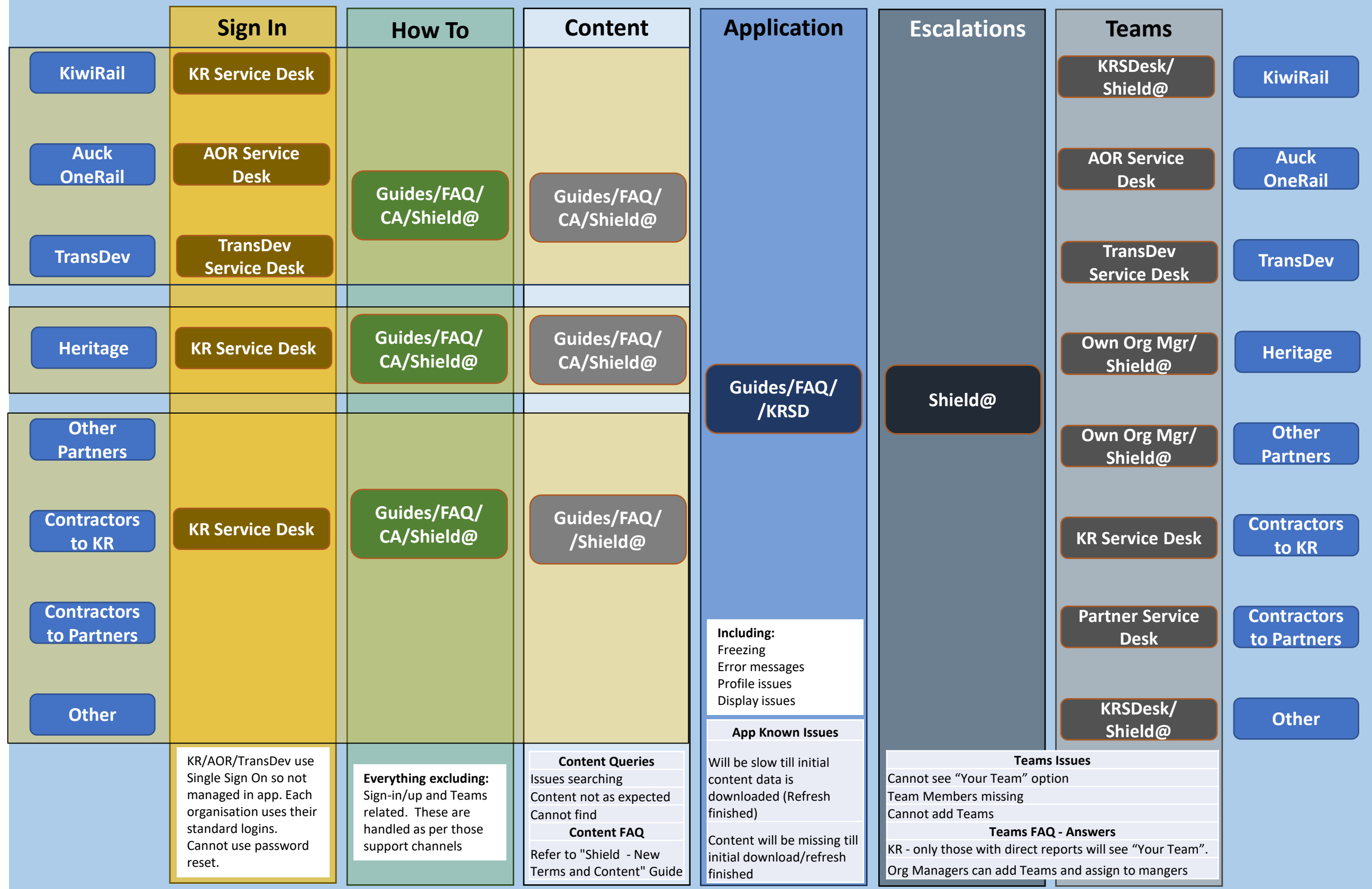

**KRSD = KiwiRail Service Desk** 0800 427 3147 KR Staff ask SYNAP or log a ticket

## **All other Issues or not sure – email: [Shield@kiwirail.co.nz](mailto:Shield@kiwirail.co.nz)**